# **Windows Sound Changer Crack Patch With Serial Key Download [Latest 2022]**

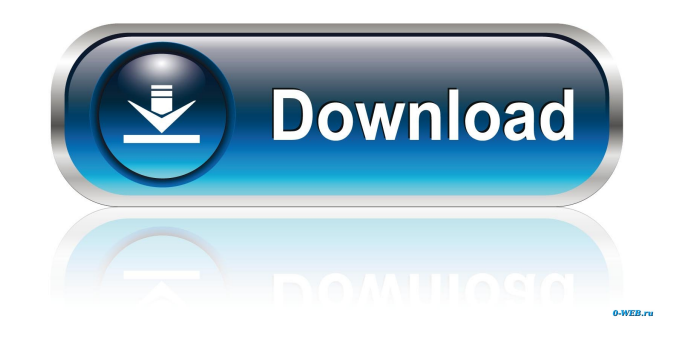

# **Windows Sound Changer For Windows**

Windows Sound Changer for Mac is a Windows Sound Changer for Mac program developed by SoundTouch. The latest version of Windows Sound Changer for Mac is version 5.5.5.0.5, released on 05/22/2014, and it is available for download from our software library. Windows Sound Changer is a program designed to work with Windows. It allows you to easily change the sounds that are rendered by Windows on a particular event. You can easily replace the short beeps specific to the Windows system with a robotic voice that notifies you of a particular event or with custom sounds. Windows Sound Changer Install & Uninstall Instructions: Double click on the file named "Windows Sound Changer".exe, if it isn't already installed on your PC. This will open the Windows Sound Changer installation wizard. Follow the prompts and complete the installation. Windows Sound Changer may automatically update itself. By default, Windows Sound Changer is installed in the following subdirectory: C:\Program Files\Windows Sound Changer Windows Sound Changer may be pre-installed on your computer if it was purchased from MS or it may require a full uninstall of other programs first. After installing Windows Sound Changer, you can use the program by double clicking its icon, "Windows Sound Changer.exe". If the program is running, you can close the Windows Sound Changer program. If Windows Sound Changer is not running, you will need to start it from the desktop. You can also uninstall Windows Sound Changer by following the same steps that you used to install it in the first place. By default, Windows Sound Changer is installed in the following subdirectory: C:\Program Files\Windows Sound Changer Windows Sound Changer may be pre-installed on your computer if it was purchased from MS or it may require a full uninstall of other programs first. After installing Windows Sound Changer, you can use the program by double clicking its icon, "Windows Sound Changer.exe". If the program is running, you can close the Windows Sound Changer program. If Windows Sound Changer is not running, you will need to start it from the desktop. You can also uninstall Windows Sound Changer by following the same steps that you used to install it in the first place. Windows Sound Changer was purchased for use with Windows. It works with the

#### **Windows Sound Changer Crack+**

Use KeyMacro to register a key combination with a shortcut on the desktop. When pressed, the KeyMacro will launch a program or perform a web search. KeyMacro allows you to register multiple key combinations for multiple shortcuts on the desktop. Once you have selected the correct combination, simply press the key combination once to register it. KeyMacro is a Windows application that runs as a windows service. When the application is first run, it registers all currently used combination in the KeyMacro database. You can then use the application to add, delete, or edit the current combo values. Pressing the keys while KeyMacro is running will activate the selected item (eg. going to the next tab in the browser). KeyMacro is currently supported for: - Java - Foxpro - VB - Prolog - C++ - C# - Delphi - JScript - Visual Basic - C/C++ - C# - C++ Builder - Prolog - D - Java - Python - HTML/XHTML - Delphi - Java - JScript - JQuery - Php - VB.net - P# - C# - C++ - C/C++ - C# - C++ Builder - Delphi - VB - Php - Perl - Delphi - VB - Java - JScript - JQuery - Php - P# - Prolog - C++ - C# - C/C++ - C# - C++ Builder - Delphi - VB - Php - Perl - C++ - C# - C/C++ - C# - C++ Builder - Delphi - VB - Php - Perl - Delphi - VB - Java - JScript - JQuery - Php - P# - Prolog - C++ - C# - C/C++ - C# - C++ Builder - Delphi - VB - Php - Perl - Delphi - VB - Java - JScript - JQuery - Php - P# - Prolog - C++ - C# - C/ 81e310abbf

### **Windows Sound Changer (2022)**

KEYMACRO is an easy-to-use, multi-function software that can be used to insert any keystroke into Microsoft Windows or on Apple Mac OS X. KeyMacro allows you to use a single keystroke for multiple Windows applications and programs. KeyMacro also allows you to insert any keystroke and it doesn't need to be in a format that Windows recognizes. This makes it very easy to use. KeyMacro includes many unique features that are not available in other Windows keystroke software. A highly customized interface will allow you to customize almost any button, key, or key combination you desire. KeyMacro offers all the features found in its sister product MACROtext. KeyMacro includes a Windows toolbar icon to install it with a single click. KeyMacro features include: You can modify the keyboard layout using either the Mac or Windows mouse. KeyMacro supports five different languages for the button labels. KeyMacro can be used with Apple Mac OS X 10.4 and higher. KeyMacro includes the "Easy Set Up" Wizard which helps you get started in a few easy steps. KeyMacro includes the "Advanced Key Combination Editor". It works with any Windows program you have installed. KeyMacro works with all standard Windows applications, including Internet Explorer, MS Word, MS Excel, etc. KeyMacro works with all standard Windows programs. KeyMacro uses the standard Windows key stroke shortcuts such as Alt-Tab and Ctrl-Shift. KeyMacro has more than 20 different skins to customize its look. KeyMacro works with all standard Windows applications, including Internet Explorer, MS Word, MS Excel, etc. KeyMacro works with all standard Windows programs. KeyMacro uses the standard Windows key stroke shortcuts such as Alt-Tab and Ctrl-Shift. KeyMacro has more than 20 different skins to customize its look. KeyMacro works with all standard Windows applications, including Internet Explorer, MS Word, MS Excel, etc. KeyMacro works with all standard Windows programs. KeyMacro works with all standard Windows programs. KeyMacro works with all standard Windows programs. KeyMacro works with all standard Windows programs. KeyMacro works with all standard Windows programs. KeyMacro works with all standard Windows programs. KeyMacro works with all standard Windows programs. KeyMacro works with all standard Windows programs.

### **What's New in the?**

Windows Sound Changer is a Windows tool which allows you to quickly change the set of sounds that are rendered by Windows, on a particular event. You can easily replace the short beeps specific to the Windows system, with a robotic voice that notifies you of a particular event or with custom sounds. You can download full version as well as latest version of Astrid PDF Editor from Astrid official website for FREE. This Astrid PDF Editor is an advanced document editor which is used to edit, edit and edit any PDF documents. All the features of Astrid PDF Editor are packed in one simple to use tool. This tool is easy to use for all users. The Astrid PDF Editor has some amazing features and you can edit and edit all the PDF documents and also edit all the PDF files with the help of this Astrid PDF Editor. There are plenty of features are available in this Astrid PDF Editor. These features are described below: New Astrid PDF Editor Features: Automatic PDF Opening: When you open Astrid PDF Editor then a new PDF document will be automatically opened. You can also use various methods to open the PDF file. All these methods are described below: 1) Double clicking the PDF file: 2) Command Window: 3) Using 3rd party PDF Software: 4) Using existing PDF file: 5) Using Open/Save dialogue: 6) Drag & Drop: More Tools Astrid PDF Editor Provides: PDF Table: You can use PDF table in Astrid PDF Editor. The PDF table features lets you place images, text, text boxes, lines, curves and all other objects into your PDF document. Insert Images: Astrid PDF Editor has a PDF image tool. By using this tool you can insert an image file into PDF document. Create Flash Documents: Astrid PDF Editor provides flash editing features. This enables you to create flash documents by using flash tools. Save Files: You can save the files of any PDF file to any location you wish to. Text Color: You can change the text color of your PDF documents. Font Color: You can change the font color of your PDF documents. Save As: You can also save a PDF file as other formats such as DOC, XLS, PPT, JPG, PNG, and GIF. Print: You can print any PDF file of your choice. Font Size: You can also change the font size of your PDF documents. Grouping: You can group different PDF objects to change the appearance of your PDF documents. Remove Objects: You can easily remove any object of your PDF document. Advanced Editing: You can apply fill color, line color, underline color, shadow color, text color, text box color, text box outline color, text

# **System Requirements:**

Supported systems: - Windows 7 or higher - OSX 10.9 or higher Graphics card (optional): - Nvidia 750 series - AMD ATI Radeon™ Series Memory: - 1GB+ RAM - 1GB VRAM - 2GB+ VRAM HDD: - 250MB available space Processor: - Intel Core™ i5-3550 or higher - Intel Core™ i5-4590 or

Related links:

<https://fitvending.cl/wp-content/uploads/2022/06/harcxey.pdf> <https://tourismcenter.ge/wp-content/uploads/2022/06/gvwm.pdf> <http://www.antiquavox.it/wp-content/uploads/2022/06/dashber.pdf> <https://oualie.dev/wp-content/uploads/2022/06/frayush.pdf> <https://b-labafrica.net/wp-content/uploads/2022/06/talkogim.pdf> <http://someuae.com/wp-content/uploads/2022/06/micalou.pdf> [https://directory-news.com/wp-content/uploads/2022/06/Yahoo\\_Weather\\_Viewer.pdf](https://directory-news.com/wp-content/uploads/2022/06/Yahoo_Weather_Viewer.pdf) [https://www.plori-sifnos.gr/wp-content/uploads/2022/06/Ramp\\_Forces\\_and\\_Motion.pdf](https://www.plori-sifnos.gr/wp-content/uploads/2022/06/Ramp_Forces_and_Motion.pdf) [https://travelingkitty.com/wp-content/uploads/2022/06/Packet\\_Sender.pdf](https://travelingkitty.com/wp-content/uploads/2022/06/Packet_Sender.pdf) <https://gembeltraveller.com/wp-content/uploads/2022/06/filphy.pdf>